# Wasserstoffatlas Deutschland: Methodik

Version 1.0

# Inhaltsverzeichnis

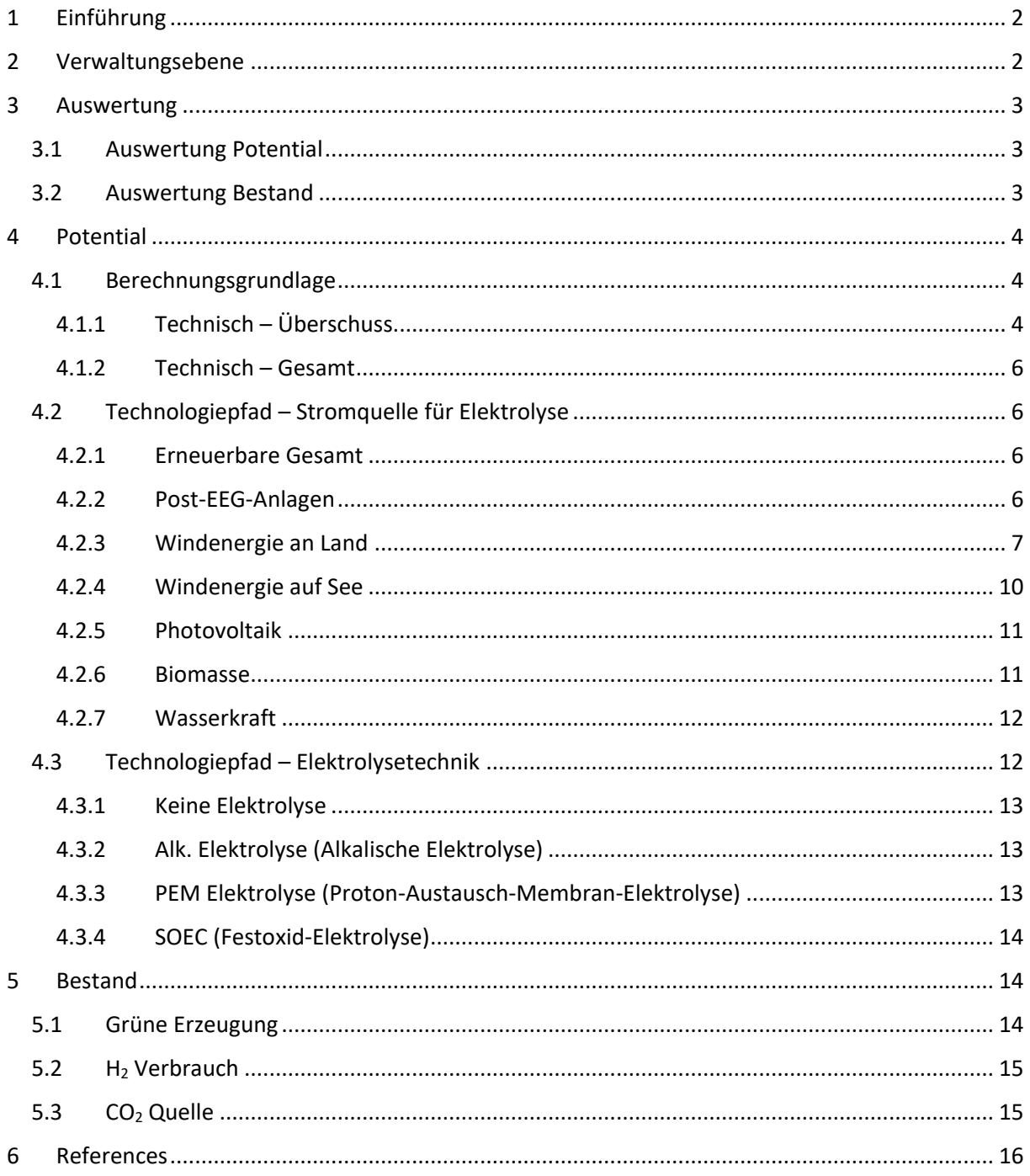

# <span id="page-1-0"></span>1 Einführung

Bereits heute existieren zahlreiche Pilotvorhaben zum Thema Wasserstofferzeugung bzw. -nutzung und es entstehen stetig weitere. Es lässt sich auch ein reges Interesse an dem Einsatz von Wasserstofftechnologien für den Klimaschutz und zur Transformation des Energiesystems feststellen. Dieser Atlas zeigt den aktuellen Stand, die regionalen Fortschritte sowie die Chancen und Potentiale von Wasserstoff in Energiewende und dem Klimaschutz.

Langfristig soll der "Wasserstoffatlas Deutschland" die Möglichkeit bieten, Potential, Verbrauch, Kosten und Emissionsminderungen auf regionaler Ebene einzuschätzen. Ziel hiervon ist es ein flächendeckendes und frei zugängliches Instrument zu entwickeln, welches den Einstieg in konkrete technische Planungen erleichtert.

Die Methodenbeschreibung zum "Wasserstoffatlas Deutschland" erläutert dabei Vorgehensweise, Annahmen und durchgeführte Berechnungen, welche zu den auf der Webseite [wasserstoffatlas.de](https://www.wasserstoffatlas.de/) hinterlegten Datensätzen führen. Der Aufbau dieses Dokuments orientiert sich an der Struktur der Webseite zum "Wasserstoffatlas Deutschland".

Zunächst wird eine Erklärung der *[Verwaltungsebene](#page-1-1)* gegeben, in der die verschiedenen *Verwaltungsebenen* beschrieben sind, welche die Auswahl einer oder mehrerer Regionen zur näheren Betrachtung zulassen.

In der *[Auswertung](#page-2-0)* hat der Benutzer die Möglichkeit, die ausgewählten Regionen unter Inbezugnahme des *Technologiepfades* zu betrachten bzw. vergleichen und mittelfristig die zugehörigen Datensätze herunterzuladen.

Der *Bestand* beinhaltet die seit 2012 erfassten Power-to-X (PtX) Anlagen in Deutschland, Wasserstoffverbraucher in den Bereichen Verkehr und Industrie sowie biogene und industrielle CO2- Quellen. Neben den existierenden Bestandsanlagen bzw. solchen die inzwischen außer Betrieb genommen werden, sind soweit möglich auch in Planung, Bau oder Inbetriebnahme befindliche Anlagen abgebildet, wobei der Fokus hier auf den PtX Produzenten liegt.

Die Einstellmöglichkeiten unter *[Potential](#page-3-0)* ermöglichen eine genaue Auswahl der Technologien hinsichtlich des *Technologiepfad – [Stromquelle für Elektrolyse](#page-5-1)* und des *[Technologiepfad](#page-11-1) – [Elektrolysetechnik](#page-11-1)* . Darüber hinaus wird zwischen verschiedenen *Potentialen* (*Berechnungsgrundlage*) unterschieden. Der *[Bestand](#page-13-1)* schließt alle Anlagen ein, die derzeit, in naher Vergangenheit oder Zukunft Wasserstoff erzeugen, verbrauchen oder als CO2-Quelle für Wasserstofffolgeprodukte zur Verfügung stehen. Langfristig sollen hierüber und unter Berücksichtigung der spezifischen Kosten die Wertschöpfungsketten für grünen Wasserstoff regional dargestellt werden. So kann Wasserstoff mit fossilen Energieträgern in allen Sektoren und Anwendungen (Strom, Gebäude, Verkehr, Industrie) verglichen und Potentiale, Kosten sowie CO2-Vermeidung einer Wasserstoffnutzung in Abhängigkeit des Standorts aufgezeigt werden.

# <span id="page-1-1"></span>2 Verwaltungsebene

Die *Verwaltungsebenen* richten sich nach der Klassifikation der Gebietseinheiten für die Statistik der Europäischen Union [1] (NUTS - Französisch: Nomenclature des unités territoriales statistiques). In [Tabelle 1f](#page-2-3)inden sich die Verwaltungsebenen, die auf [wasserstoffatlas.de](https://www.wasserstoffatlas.de/) zur Auswahl stehen, beispielhafte Gebiete, sowie eine kurze Erklärung. Der "Code" bezieht sich dabei auf die NUTS Region, deren Name in der nebenstehenden Spalte angegeben ist. Das jeweilige Beispiel ist in runden Klammern angefügt.

#### <span id="page-2-3"></span>*Tabelle 1: Verwaltungsebenen nach NUTS-Klassifizierung*

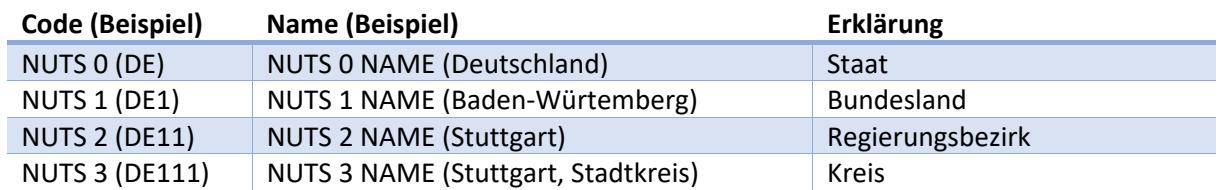

# <span id="page-2-0"></span>3 Auswertung

Die *Auswertung* dient dazu, eine selektierte Region genauer in Betracht zu nehmen, oder mehrere ausgewählte Regionen einer Verwaltungsebene miteinander zu vergleichen. Dabei wird das Erzeugungspotential eines gewählten Technologiepfades grafisch aufbereitet dargestellt. Zudem sind Standorte und ausgesuchte Parameter regionaler Bestandsanlagen tabellarisch erfasst.

# <span id="page-2-1"></span>3.1 Auswertung Potential

Die zugehörige Abbildung stellt die Kernergebnisse der Potentialanalyse grafisch aufbereitet dar. Vor der Abbildung ist eine kompakte Beschreibung der Inhalte zu finden. Zudem werden die relevanten ausgewählten Einstellungen für den *Technologiepfad* und die *Berechnungsgrundlage* angegeben und abhängig von den ausgewählten Optionen selbstständig angepasst. Eine umfassende Beschreibung der Einstelloptionen ist im Abschnitt Potential zu finden.

In der Abbildung selbst wird das für die ausgesuchte Region bzw. die ausgesuchten Regionen identifizierte Potential in Gigawattstunden (GWh) als Balkendiagramm dargestellt. Unterschieden wird dabei das Potential für der verschiedenen Stromquellen für die Elektrolyse, weshalb die Auswahl dieser im Potential keinen Einfluss auf die Auswertung besitzt. Dies erlaubt eine Gegenüberstellung des Potentials der einzelnen Stromquellen und die Identifikation des potentialreichsten Energieträgers der Region(en). Es gilt zu beachten, dass die Summe der Potentiale aus *Windenergie an Land* und *auf See*, *Photovoltaik*, *Biomasse* und *Wasserkraft*, dem Potential *Erneuerbare Gesamt* entspricht.

Für eine bessere Einordnung des Potentials kann die nachstehende abschätzige Umrechnung von Gigawattstunden in Produktionsgüter oder Fahrtleistung erfolgen:

1 GWh H2 ≙ 420 t Rohstahl ≙ 350.000 Bus-km ≙ 375.000 LKW-km ≙ 3.750.000 PKW-km [2, 3]

# <span id="page-2-2"></span>3.2 Auswertung Bestand

In diesem Abschnitt der Auswertung werden die Standorte von Bestandsanlagen der ausgewählten Regionen tabellarisch aufgelistet. Dabei wird analog zum Abschnitt *Bestand* zwischen *Erzeugung*, *H<sup>2</sup> Verbrauch* und *CO2-Quelle* differenziert, zwischen welchen durch Auswahl gewechselt werden kann. Unter *Erzeugung* werden die PtX Anlagen der ausgewählten Region(en) mit Namen, Standort, Jahr der Inbetriebnahme, Eingangsleistung der Elektrolyse in MW<sub>el</sub> sowie dem Endprodukt aufgelistet. Es ist zu beachten, dass auch Anlagen, welche sich aktuell in Bau bzw. Planung befinden, erfasst sind. Unter dem Reiter *H<sup>2</sup> Verbrauch* werden die regionalen Wasserstoffabnehmer mit Namen, Standort und soweit vorhanden konkretem Verbrauch in TWh/a dargestellt. Darin beinhaltet sind auch in Realisierung befindliche Anlagen bzw. solche die aktuell in Betrieb genommen werden für den Sektor Verkehr. Bei den industriellen Wasserstoffabnehmern werden nur existierende Anlagen aufgelistet. Für die *CO<sup>2</sup> Quellen* werden Name, Standort sowie Produktionsleistung in Mt/a in den ausgewählten Regionen angegeben. Die CO<sub>2</sub> Erzeuger umfassen dabei vorrangig bereits existierende Anlagen.

# <span id="page-3-0"></span>4 Potential

Das Potential auf [wasserstoffatlas.de](https://www.wasserstoffatlas.de/) wird zunächst als technische Potential dargestellt, wobei das mögliche Potential in *Technisch – [Überschuss](#page-3-2)* und *[Technisch](#page-5-0) – Gesamt* unterteilt wird. Im Allgemeinen kann der Potentialbegriff genauer durch beispielsweise das technische Potential oder das wirtschaftliche Potential beschrieben werden, wobei das technische hier als technisch-ökologisches Potential verstanden wird, unter Berücksichtigung von ökologischen Restriktionen sowie weiteren regulatorische Maßnahmen, auf die in den Unterkapiteln der jeweiligen Energieträger genauer eingegangen wird.

Die Potentialberechnungen werden auf Kreisebene durchgeführt, die der *[Verwaltungsebene](#page-1-1)* NUTS 3 entspricht. Die Potentiale der anderen *Verwaltungsebenen* werden durch Aufsummierung der eingeschlossenen NUTS 3 Regionen ergänzt. Eine Gesamtbetrachtung einer gesamten NUTS 2, NUTS 1 und NUTS 0 Ebene wird nicht vollzogen, d. h. Stromerzeugung und Verbrauch wird nicht über NUTS 3 Grenzen hinaus betrachtet und *Technisch – [Überschuss](#page-3-2)* auf NUTS 0 Ebene wird nicht aus dem Gesamtpotential abzüglich des gesamtdeutschen Strombedarfs berechnet, sondern durch die Summe der einzelnen Überschuss-Potentiale aller 401 NUTS 3 Regionen zuzüglich *Windenergie auf See*.

# <span id="page-3-1"></span>4.1 Berechnungsgrundlage

Die *Berechnungsgrundlage* bestimmt, wie das Potential der Stromproduktion (und damit indirekt das Potential der Wasserstoffproduktion) berechnet wird.

# <span id="page-3-2"></span>4.1.1 Technisch – Überschuss

Die Potentialberechnung *Technisch – Überschuss* bezeichnet das technische Gesamtpotential abzüglich des regionalen Stromverbrauchs.

Der regionale Stromverbrauch wird aus den vier Sektoren "Private Haushalte", "Industrie", "Transport" und "Tertiärer Sektor" in NUTS 3 - Auflösung berechnet. Die Daten stammen aus den Lastkurven des elektrischen regionalen Bedarfes der FFE (Forschungsstelle für Energiewirtschaft e. V. und Forschungsgesellschaft für Energiewirtschaft mbH**)**. Die Strombedarfe der einzelnen Sektoren werden als Prognose für das Jahr 2050 von der FFE zur Verfügung gestellt und sind in stündlicher Auflösung vorhanden. Die Stunden für das berechnete Jahr betragen 8760. Sollten im Fall eines Schaltjahres mehr Stunden in den jeweiligen Sektoren gegeben werden, werden die ersten 8760 Stunden verwendet. Die regionale Auflösung ist für alle 401 NUTS 3 Regionen vorhanden. Für alle Berechnungen wird der Strombedarf aus dem Jahr 2050 herangezogen, um den im Zuge der direkten Elektrifizierung verschiedener Energiesektoren ansteigenden Strombedarf Rechnung zu tragen. [4]

Das *Technisch-Überschuss*-Potential wird für die Energiequellen jeweils einzeln berechnet. Wenn eine Region den eigenen Strombedarf in keiner Stunde des Beispieljahres decken kann, ist folglich das Überschuss-Potential null. Die Option, beliebige Energiequellen zusammenzufassen besteht nicht, lediglich *Erneuerbare Gesamt* und *Post-EEG* bieten die Möglichkeit die gesamten, bzw. nicht geförderten Anlagen mit dem jeweiligen regionalen Strombedarf zu verrechnen.

[Abbildung 1](#page-4-0) zeigt die Stromerzeugung unter Ausschöpfung der technischen Potentiale und den Stromverbrauch im Jahr 2050 in der Region Schwandorf in den ersten 100 Stunden eines Jahres. Übersteigt die Stromerzeugung den Stromverbrauch, so kann der überschüssige Strom für die Erzeugung von Wasserstoff mittels Elektrolyse genutzt werden. Der Bereich oberhalb der roten Stromverbrauchslinie markiert somit das Potential *Technisch – Überschuss* für die Stromquellenauswahl *Erneuerbare Gesamt*. Ebendiese Methodik wird auch für die Berechnung des Potentials *Technisch – Überschuss* für einzelne Energieträger verwendet. So zeigt die blau hinterlegte Fläche oberhalb der roten Linie "Stromverbrauch" in [Abbildung 2](#page-5-4) das Potential für die Technologie

*Windenergie an Land*, errechnet aus der Stromerzeugung dieser Technologie (unter Ausschöpfung der technischen Potentiale) abzüglich des gesamten regionalen Stromverbrauches in der Region Schwandorf.

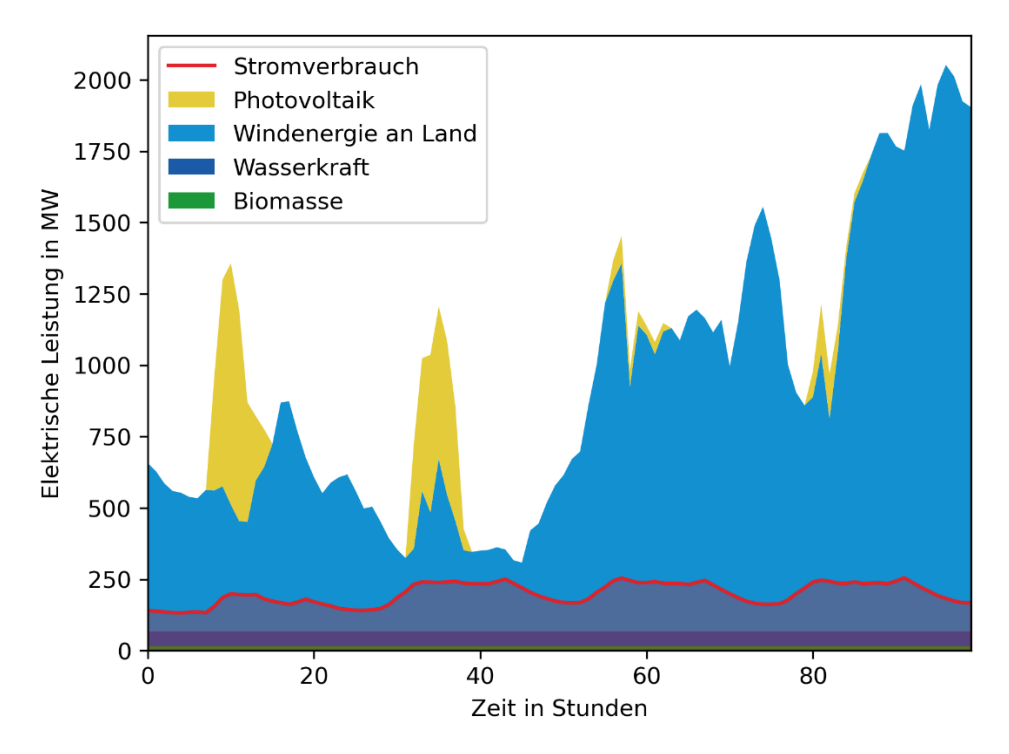

<span id="page-4-0"></span>*Abbildung 1: Stromerzeugung unter Ausschöpfung der technischen Potentiale und Stromverbrauch im Jahr 2050 in der Region Schwandorf*

Die Potentialberechnung *Technisch – Überschuss* trägt dem Umstand Rechnung, dass Strom aus Erneuerbaren Energien für den originären Strombedarf sowie die strombasierte Sektorenkopplung (z.B. Elektromobilität, Wärmepumpen) priorisiert und direkt eingesetzt werden kann, da diese Pfade je nach Anwendungsfall eine höhere (Gesamt-)Effizienz als Wasserstoff- bzw. PtX Pfade aufweisen [5].

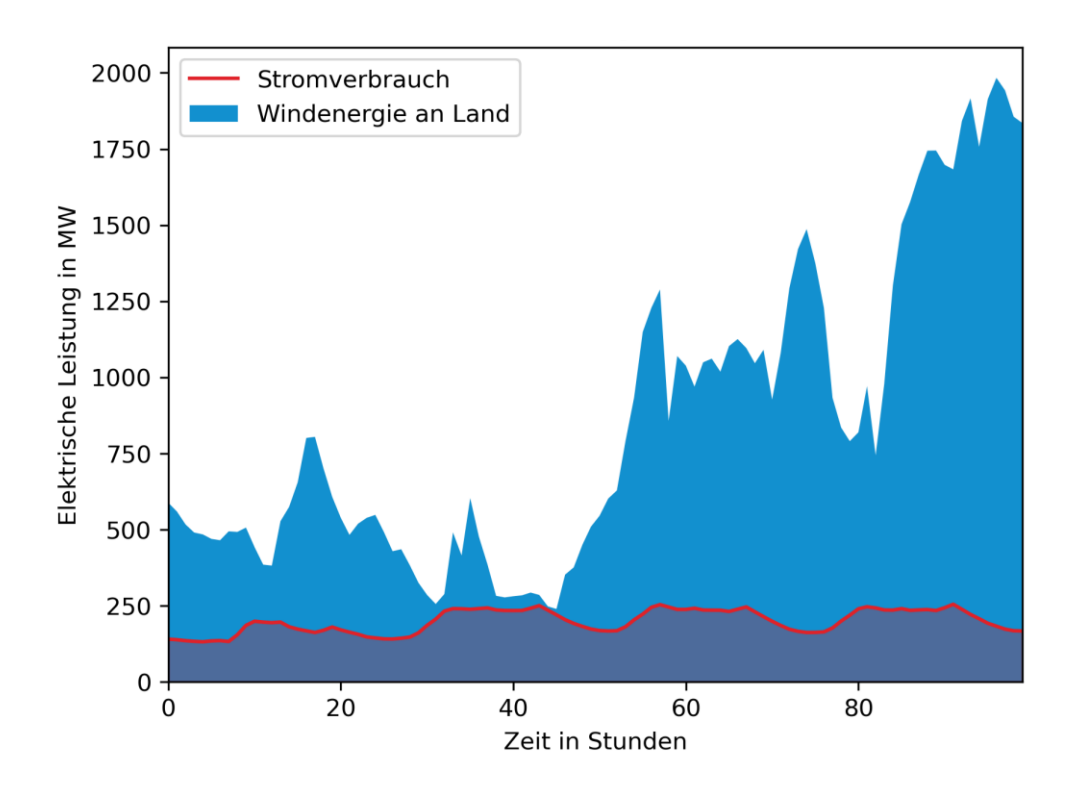

<span id="page-5-4"></span>*Abbildung 2: Stromerzeugung unter Ausschöpfung des technischen Windenergiepotentials und Stromverbrauch im Jahr 2050 in der Region Schwandorf*

# <span id="page-5-0"></span>4.1.2 Technisch – Gesamt

*Technisch – Gesamt* schließt das technisch nutzbare Potential aus erneuerbaren Energien innerhalb einer Region und einem Jahr ein. *Biomasse* und *Wasserkraft* werden aufgrund des nahezu ausgeschöpften Potentials zunächst auf den heutigen Ausbaustand beschränkt.

Weitere Randbedingungen ergeben sich für:

- *Post-EEG-Anlagen:* Vollständigkeit der Dateneintragungen im Markstammdatenregister
- *[Photovoltaik:](#page-10-0)* u. a. Verfügbarkeit von Freiflächen
- *[Biomasse:](#page-10-1)* Nutzungskonkurrenz zur Lebensmittelproduktion, daher Begrenzung auf den heutigen Ausbauzustand
- *[Wasserkraft:](#page-11-0)* Weitestgehend *a*usgeschöpftes Potential, siehe Kapitel *Wasserkraft*
- *[Windenergie an Land:](#page-6-0)* Abstandsregeln (u.a. zu Siedlungsflächen, Naturschutzgebieten)
- *[Windenergie auf See:](#page-9-0)* Ausgewiesene Flächen für die Nutzung durch Windenergie

# <span id="page-5-1"></span>4.2 Technologiepfad – Stromquelle für Elektrolyse

Eine der folgenden Stromquellen wird für die Berechnung des Wasserstoffpotentials herangezogen.

## <span id="page-5-2"></span>4.2.1 Erneuerbare Gesamt

In der Energiequelle *Erneuerbare Gesamt* werden die Energiequellen *Windenergie auf See*, *Windenergie an Land*, *Photovoltaik*, *Biomasse* und *Wasserkraft* aufsummiert. Die Summenbildung geschieht auf Kreisebene, außer bei *Windenergie auf See*, das auf Bundesebene hinzugefügt wird. Post-EEG-Anlagen sind nicht Teil der Summe in *Erneuerbare Gesamt*.

## <span id="page-5-3"></span>4.2.2 Post-EEG-Anlagen

Unter *Post-EEG-Anlagen* (EEG – Erneuerbare-Energien-Gesetz) fallen alle Stromerzeugungsanlagen die laut der Angaben im Marktstammdatenregister (MaStR) vor mindestens zwanzig Jahren in

Betrieb genommen wurden und daher keine EEG-Förderung im ausgewählten Jahr erhalten. Die *Post-EEG-Anlagen* sind für die Jahre 2020-2040 verfügbar.

Grundlage für die berechnete Leistung ist die im MaStR [6] angegebene Nettonennleistung. Die EEG-Förderung wird für 20 Jahre nach Inbetriebnahme gewährt. Das im Datensatz angegebene Inbetriebnahmedatum wird demnach mit 20 addiert. Das resultierende Datum wird als Post-EEG Datum angenommen. Voraussetzung für die Verarbeitung ist ein vorhandenes Inbetriebnahmedatum, eine angegebene Seelage für *Windenergie auf See* sowie eine Postleitzahl für alle anderen erneuerbaren Energieträger. Die Postleitzahl ist für die Zuweisung zu einer NUTS Region notwendig, die Seelage für die Identifizierung für *Windenergie auf See*. Die Nettonennleistung ist für jede der 401 NUTS 3 Regionen verfügbar und wird über fünf Jahre aufsummiert, demnach erfolgt eine Ausgabe für die Jahre 2020, 2025, 2030, 2035, 2040 (2045 und 2050 folgen, sobald die Daten für die Jahre 2025, bzw. 2030 verfügbarsind). Alle Anlagen, die beispielsweise bis einschließlich dem 31.12.2025 nicht EEG vergütet sind, werden unter Post-EEG bis 2025 zusammengefasst. 2030 kommen alle Anlagen hinzu, die bis zum 31.12.2030 aus der EEG-Förderung fallen, usw.

Ein Vergleich mit Leistungsdaten des BMWi für die Energiequellen in Gesamtdeutschland zeigt eine vernachlässigbare Abweichung von wenigen Prozentpunkten [7].

# <span id="page-6-0"></span>4.2.3 Windenergie an Land

Die Potentialanalyse wurde selbst und ausschließlich mit öffentlich zugänglichen Daten erstellt. Das Vorgehen ist im Folgenden detailliert geschildert und orientiert sich an anderen Potentialstudien [8, 9].

#### Flächenpotential

Zunächst werden Ausschlusskriterien definiert. Diese sind unterteilt in Siedlung, Infrastruktur und Freiraum. Offizielle Datensätze wie von Geoportal (GeoP) werden priorisiert gegenüber inoffiziellen wie der von OpenStreetMap (OSM) verwendet. [Tabelle 2](#page-6-1) zeigt alle betrachteten Kriterien. Bei zwei angegebenen Datensätzen werden diese addiert.

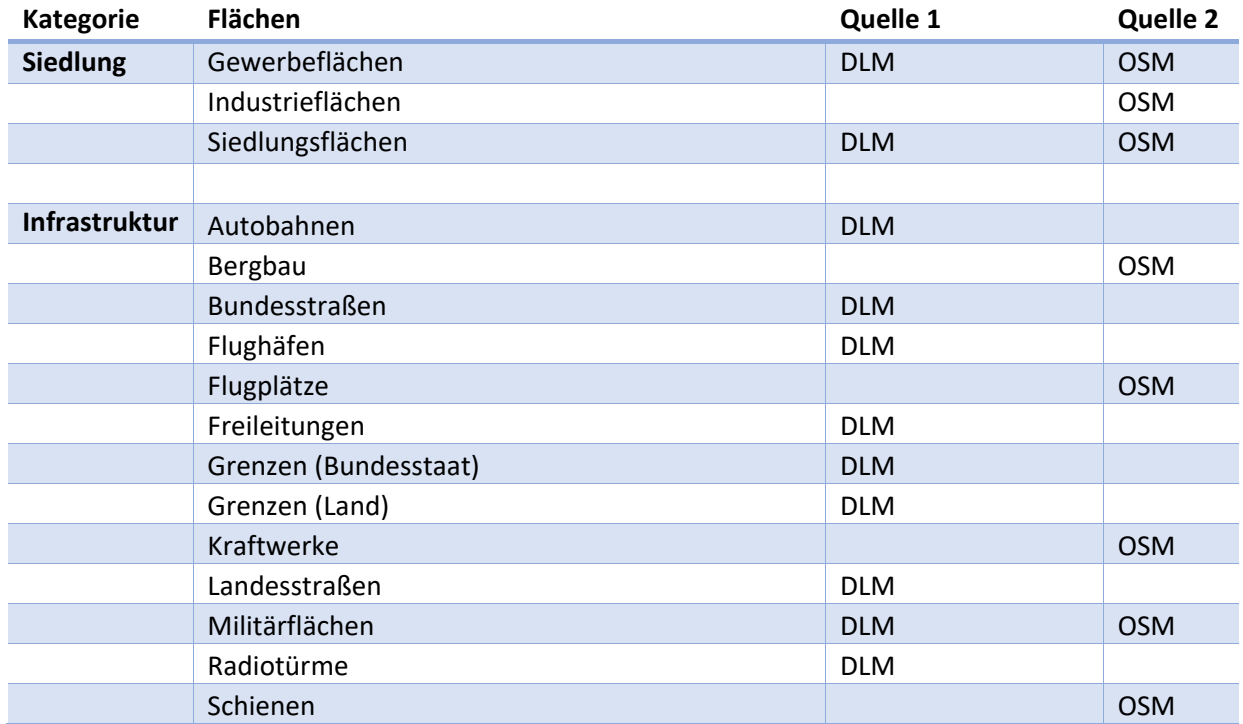

<span id="page-6-1"></span>*Tabelle 2: Betrachtete Ausschlusskriterien mit dem verwendeten Datensatz*

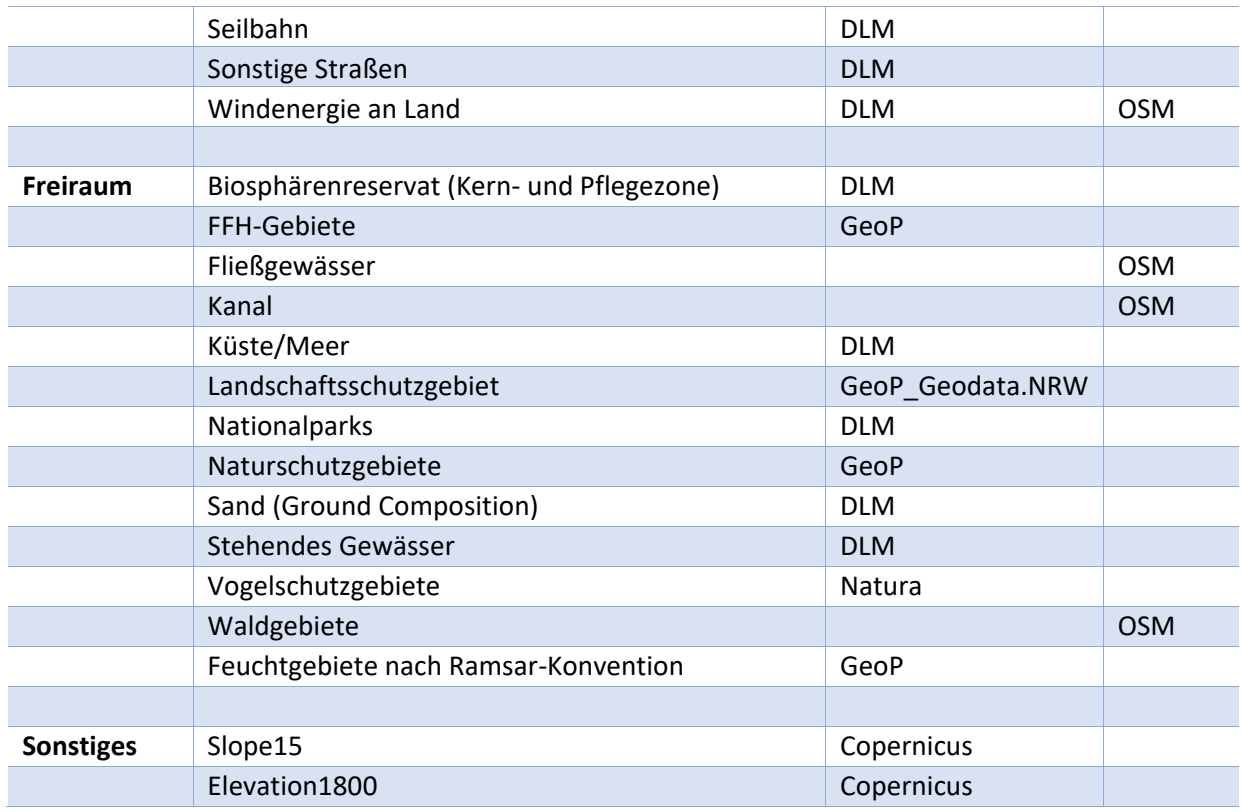

Slope15 (Steigung des Geländes von mehr als 15°) und Elevation1800 (Höher gelegene Lagen als 1800 m über N.N.) werden als mögliche Standorte ausgeschlossen, allerdings erst bei der virtuellen Belegung der Potentialflächen mit Windenergieanlagen (Turbinenallokation).

#### Pufferabstände

Die Flächendaten werden um Pufferzonen erweitert. Dies geschieht auf Grundlage von gesetzlichen Regelungen oder auch in der Praxis üblichen Abständen, die zu Windenergieanlagen eingehalten werden. Die verwendeten Abstände sind in [Tabelle 3](#page-7-0) zusammengefasst. Ist die gesetzliche Lage nicht einheitlich, werden Vergleichswerte aus der Literatur verwendet. Waldflächen sind, solange sie nicht auch eine Schutzfläche sind, als Potentialfläche deklariert.

#### <span id="page-7-0"></span>*Tabelle 3: Ausschlusskriterien mit Pufferabständen*

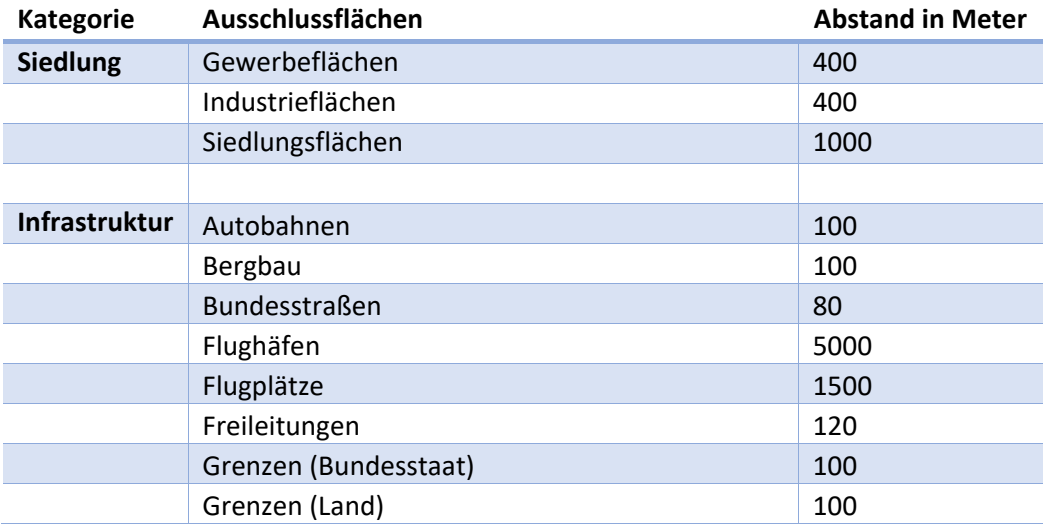

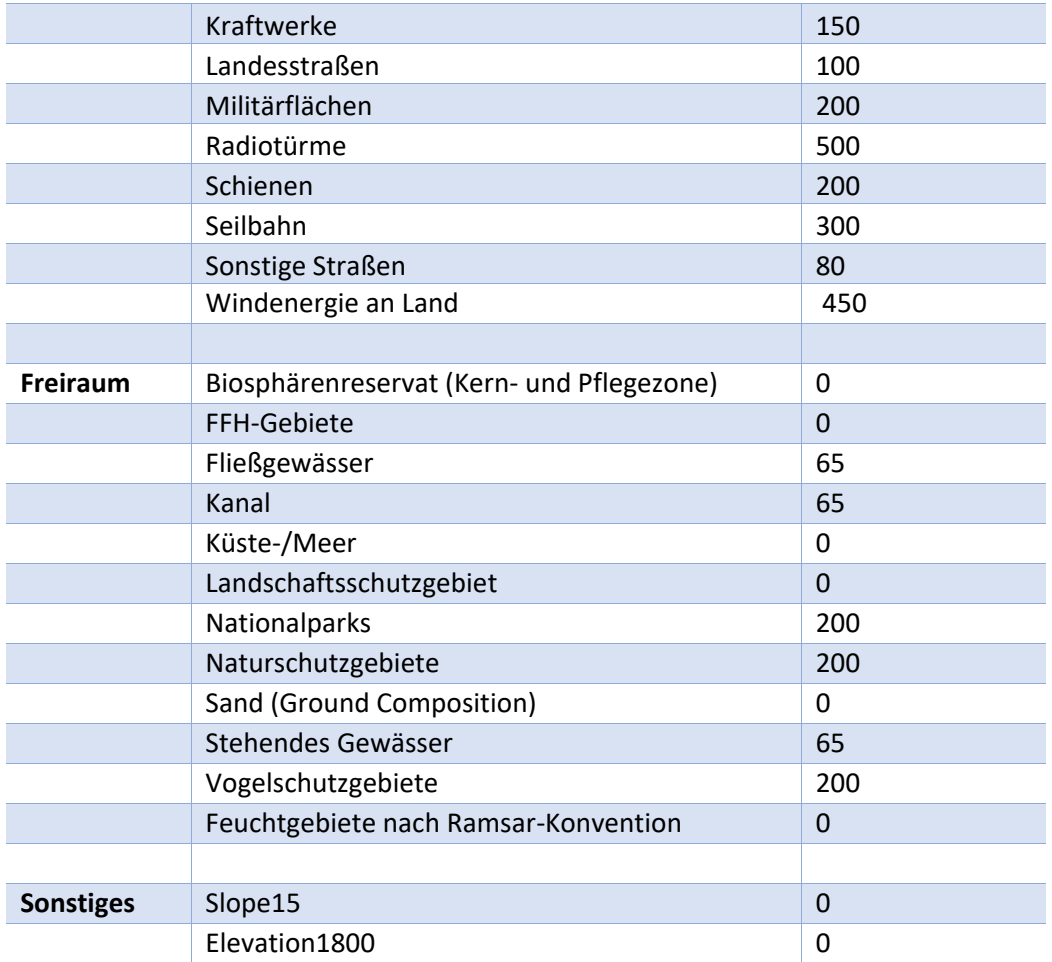

Eine Potentialfläche ist die Fläche, auf die keine der Kategorien zutrifft. Es wird folglich eine Subtraktion der Flächen von dem gesamtdeutschen Gebiet durchgeführt. Ein Abstand von 0 m bedeutet, dass nur die Ausschlussfläche selbst ausgeschlossen ist.

## Allokation

Grundlage für die Leistungsbestimmung bildet das Flächenpotential. Die verfügbare Fläche wird in eine endliche Anzahl von möglichen Standorten überführt. Dabei wird eine Gitterstruktur eingesetzt. Alle möglichen Standorte werden mit spezifischen Daten der mittleren Windgeschwindigkeit, der Windrichtung etc. angereichert. Es werden drei Referenzanlagen definiert, die je nach Windgeschwindigkeit zum Einsatz kommen. Die zugehörigen Parameter sind in [Tabelle 4](#page-9-1) definiert und orientieren sich an den in der Norm IEC 61400 definierten Windklassen.

Die Verteilung der Anlagen erfolgt in absteigender Reihenfolge der mittleren Windgeschwindigkeit in 100 m Höhe. Abstände zwischen Windenergieanlagen werden durch elliptische Sperrzonen um die Anlagen berücksichtigt. Die Ausrichtung der Ellipse richtet sich nach der Hauptwindrichtung, die Größe nach der ausgewählten Referenzanlage sowie ob der Standort in einem Waldgebiet ist.

Der Energieertrag ergibt sich aus den Kapazitätsfaktoren, die sich je nach Referenzturbine unterscheiden (Global Wind Atlas). Diese erscheinen im Vergleich mit einschlägiger Literatur sehr hoch. Durch die bei Global Wind Atlas [10] durchgeführte Simulationen werden typischerweise Speed-up-Effekte verstärkt dargestellt, was zu höheren Kapazitätsfaktoren führt. Aufgrund dessen werden die Kapazitätsfaktoren pauschal um 15 % reduziert.

#### <span id="page-9-1"></span>*Tabelle 4: Übersicht der Referenzanlagen*

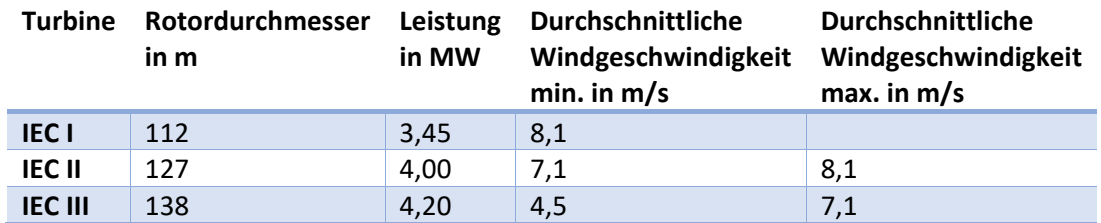

#### Profile

Die normalisierten Einspeiseprofile der Windenergieanlagen auf NUTS 3 Ebene werden mittels des Tools "atlite" [11] ermittelt. In Verbindung mit den Ergebnissen der vorgestellten Potentialanalyse für *Windenergie an Land*, welche durch eine räumliche Aggregation ebenfalls auf NUTS 3 Ebene vorliegen, ergibt sich daraus die stündliche (potentielle) Einspeisung der Windenergieanlagen in Deutschland in regionaler Auflösung.

#### <span id="page-9-0"></span>4.2.4 Windenergie auf See

Grundlage für die Berechnung ist der Raumordnungsplan (ROP) des BSH (Bundesamt für Schifffahrt und Hydrographie), der bestimmte Flächen für die Nutzung von Windenergie festlegt und generell die Ordnung in der Nord- und Ostsee festschreibt.

Alle Flächen die im ROP als Flächen für die Windenergie bezeichnet sind werden als Potentialflächen eingestuft. Dazu zählen sämtliche Unterkategorien (priority area, reservation area, conditional priority area, conditional reservation area), welche die Potentialflächen priorisieren. Zusätzlich wird ein weiteres Gebiet hinzugezogen, welches momentan noch für die Schifffahrt reserviert ist, aber zeitnah neu bewertet werden soll und deren Zuschreibung als Fläche für die Windkraft als wahrscheinlich gilt. [12]

Die Bestimmung der Leistung erfolgt über eine korrigierte Leistungsdichte, die auf eine korrigierte Fläche angewendet wird. Die korrigierte Fläche ist die tatsächlich nutzbare Fläche umgeben von einer Pufferzone in Größe des Mindestabstandes zur nächsten Anlage.

Der Abstand berechnet mit der spezifischen Leistung der Rotorfläche pwEA und der korrigierten Leistungsdichte p\* anhand:

$$
Buffer = \frac{1}{4} \cdot d_{Rotor} \cdot \sqrt{\pi \cdot \frac{p_{WEA}}{p^*}}
$$

Die verwendeten Daten für die Anlagenkonfiguration werden wie folgt angenommen. Außerdem werden die Windverhältnisse als konstant im gesamten Seegebiet angenommen (einheitliche Volllaststunden):

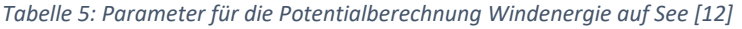

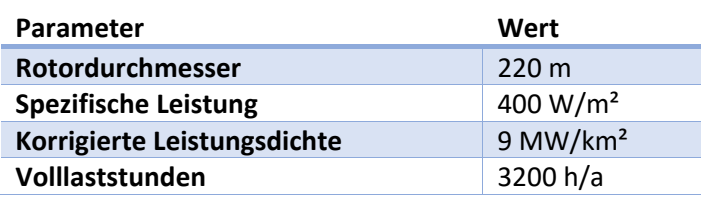

#### <span id="page-10-0"></span>4.2.5 Photovoltaik

Die Bestimmung des technischen Potentials der *Photovoltaik* in Deutschland erfolgt auf Basis der Ergebnisse von [13], verfügbar unter [http://opendata.ffe.de/eem2019/.](http://opendata.ffe.de/eem2019/) Dabei beträgt das technische Potential in Deutschland 574 TWh, wovon 351 TWh auf Freiflächenanlagen und 223 TWh auf Photovoltaik an Gebäuden entfallen. Die Potentialermittlung in [13] basiert u.a. auf Wetterdaten sowie der Berücksichtigung von technischen Parametern (z.B. Schwachlichtverhalten, Wechselrichtereffizienz, etc.) und wird im Folgenden mit Unterscheidung zwischen Gebäude- und Freiflächenpotential dargelegt.

Die Ermittlung des Freiflächenpotentials erfolgt in drei Schritten. Zuerst wird die verfügbare Fläche unter Berücksichtigung der Landnutzung (CLC Database) und Naturschutzgebieten [13] mit einer zusätzlichen Pufferzone von 500 m bestimmt. Weiterhin werden sogenannte benachteiligte Gebiete, in denen eine landwirtschaftliche Nutzung nicht oder nur eingeschränkt möglich ist, berücksichtigt. In einem zweiten Schritt wird zur Ermittlung der installierbaren Leistung die verfügbare Fläche mit einer angenommenen Leistungsdichte von 400 kWp/ha multipliziert. Anschließend wird in einem dritten Schritt die Nutzungskonkurrenz mit dem Nahrungsmittelanbau thematisiert. In Deutschland werden nach [14] 14 % der kultivierbaren Landfläche für den Anbau von Energiepflanzen genutzt. Nach Annahme von [13] [15, 16] wird die Hälfte davon (also 7 % der kultivierbaren Landfläche) für Photovoltaikfreiflächenanlagen genutzt. Eine Nutzungskonkurrenz mit der Nahrungsmittelproduktion wird komplett ausgeschlossen, indem die entsprechenden Flächenanteile von der Potentialbestimmung ausgenommen werden.

Die Ermittlung des Potentials an Gebäuden basiert auf dem FFE-Gebäudemodell [13]. Das Gebäudemodell berücksichtigt die Anzahl der Wohngebäude, Wohneinheiten und Dachflächen pro Altersklasse, Siedlungs- und Gebäudetyp. In [13] wird darauf hingewiesen, dass lokale Solarkataster eine höhere Genauigkeit aufweisen können, jedoch liegen diese i.d.R. nicht auf überregionaler Ebene (z.B. Deutschland) vor und sind somit für einen Vergleich zwischen Regionen wenig geeignet. Die Berücksichtigung von Gebäuden in Landwirtschaft und Gewerbe erfolgt anhand der in [17] beschriebenen Methodik. Ausgehend von der ermittelten verfügbaren Dachfläche in Verbindung mit Wetterdaten und technischen Parametern beträgt das technische Potential der Photovoltaik auf Gebäuden in Deutschland 223 TWh.

Die normalisierten Einspeiseprofile der Photovoltaikanlagen auf NUTS 3 Ebene werden mittels des Tools "atlite" [11] ermittelt. In Verbindung mit den Ergebnissen aus [13], welche ebenfalls auf NUTS 3 Ebene vorliegen, ergibt sich daraus die stündliche (potentielle) Einspeisung der Photovoltaikanlagen in Deutschland in regionaler Auflösung.

#### <span id="page-10-1"></span>4.2.6 Biomasse

Grundlage für die Abbildung des Potentials der *Biomasse* für Deutschland sind die Datensätze des Marktstammdatenregisters (MaStR) [18]. Darauf basierend kann der aktuelle Ausbaustand der Biomassenutzung regional zugeordnet werden. Darüberhinausgehendes ungenutztes Potential zur Stromerzeugung wurde von [19] und [20] auf etwa 37 bis 49 TWh limitiert, wobei es sich um ein theoretisches Potential handelt. Des Weiteren steht der energetische Einsatz von *Biomasse* in Nutzungskonkurrenz mit der Nahrungsmittelproduktion sowie der stofflichen Nutzung. Eine vollständige Ausnutzung des theoretisch existierenden Biomassepotentials ist deshalb als umstritten anzusehen. Aufgrund dessen erfolgt gegenwärtig eine Begrenzung das Biomassepotential auf den heutigen Ausbaustand gemäß MaStR. Allerdings sind offene Potentiale vor allem in der Nutzung von Biomasseabfallprodukten bzw. Klärgas vorstellbar, welche in den bisherigen Untersuchungen nicht erfasst wurden. Dies stellt dementsprechend zum aktuellen Zeitpunkt eine Datenlücke dar, weshalb

derzeit weiterführende Untersuchungen und Recherchen erfolgen. Dadurch kann es im weiteren Projektverlauf zu einer Anpassung des regionalen Biomassepotentials im "Wasserstoffatlas Deutschland" kommen.

#### Volllaststunden und Profile

Ausgehend vom regionalen Leistungspotential (abgeleitet aus dem MaStR) wird das Energiepotential durch einen mittleren Anlagenausnutzungsgrad bestimmt. Dieser mittlere Anlagenausnutzungsgrad wird aus der installierten Leistung und der erzeugten Strommenge aller Biogasanlagen in Deutschland basierend auf den Daten von energy-charts.info errechnet. Demnach beträgt der über die Jahre 2019, 2020 und 2021 gemittelte Anlagenausnutzungsgrad der Biogasanlagen in Deutschland 55 %, was 4782 Volllaststunden entspricht. Obwohl Biogasanlagen durch ihre weitgehend wetterunabhängige Betriebsweise höhere Volllaststunden erreichen können, führt die im EEG eingeführte Flexibilitätsprämie zu einer flexiblen Fahrweise und damit verringerten Volllaststunden [19]. Aufgrund des Trends zu geringeren Volllaststunden wird die durchschnittliche Anlagenauslastung der letzten drei Jahre (und keine älteren Daten) zur Berechnung herangezogen und auf 4782 Volllaststunden festgesetzt. Dies liegt im Rahmen der in [21] veranschlagten oberen und unteren Grenzen.

Zur Berechnung eines stündlichen Profils der Stromeinspeisung werden die Volllaststunden gleichmäßig auf alle Stunden eines Jahres (8760 h) verteilt. Dabei wird keine räumliche Differenzierung zwischen den NUTS 3 Regionen vorgenommen.

## <span id="page-11-0"></span>4.2.7 Wasserkraft

Analog zum Potential für Biomasse stammen die Datensätze primär aus dem Marktstammdatenregister [18], wodurch der aktuelle Ausbaustand der *Wasserkraft* auf Kreisebene zugeordnet wird. Von [22] wird darüber hinaus ein verbleibendes Potential von 2,52 TWh als realistisch erachtet. Dieses kann gegenüber den Potentialen aus Wind- und Solarenergie als nahezu vernachlässigbar angesehen werden. Aktuellere Studien sprechen von Potentialen bis zu 4 TWh an großen Gewässern und 0,6 TWh an mittelgroßen bzw. kleinen Gewässern [23]. Die Ausnutzung des nur durch den Neubau von Anlagen erschließbaren Potentials wird durch regulatorische Rahmenbedingungen, wie etwa in der EU-Richtlinie 2000/60/EG, erschwert. Auch sehen Umweltverbände den weiteren Ausbau der *Wasserkraft* in einzelnen Bundesländern als kritisch [24]. Deshalb und unter Berücksichtigung des vergleichsweisen begrenzten Potentials erfolgt gegenwärtig für die Wasserkraft eine Limitierung des Potentials auf den heutigen Ausbaustand. Es werden jedoch weiterführende Untersuchungen vorgenommen, um das Potential detaillierter erfassen zu können, wodurch eine Anpassung des Wasserkraftpotentials zu einem späteren Zeitpunkt möglich ist.

#### Volllaststunden und Profil

Ausgehend von dem regionalen Leistungspotential (abgeleitet aus dem MaStR) wird das Energiepotential durch einen mittleren Anlagenausnutzungsgrad bestimmt. Dieser wird aus der installierten Leistung und der erzeugten Strommenge der Laufwasserkraft in Deutschland basierend auf den Daten von energy-charts.info errechnet. Demnach beträgt der über die Jahre 2002 bis 2021 gemittelte Anlagenausnutzungsgrad der Laufwasserkraft in Deutschland 44,3 %, was 3881 Volllaststunden entspricht. Zur Berechnung eines stündlichen Profils der Stromeinspeisung werden die Volllaststunden gleichmäßig auf alle Stunden eines Jahres (8.760 h) verteilt. Dabei wird keine räumliche Differenzierung zwischen den NUTS 3 Regionen unterstellt.

## <span id="page-11-1"></span>4.3 Technologiepfad – Elektrolysetechnik

Die Elektrolyse ist ein chemischer Prozess bei welchem Wasser unter Anlegen von elektrischer Spannung zu Wasserstoff und Sauerstoff zerlegt wird. Die technische Realisierung dieses Umwandlungsschrittes ist von dem betrachteten Verfahren abhängig. Im Vorhaben "Wasserstoffatlas Deutschland" wird die elektrische Spannung aus den zuvor beschriebenen erneuerbaren Energiequellen bereitgestellt. Es wird also die Herstellung von "grünem" Wasserstoff fokussiert. Alternative Möglichkeiten zur Erzeugung von beispielsweise "grauem" oder "türkisem" Wasserstoff werden nicht betrachtet.

Zum gegenwärtigen Zeitpunkt sind die *Alk. Elektrolyse* (Alkalische Elektrolyse), *PEM Elektrolyse* (Proton-Austausch-Membran-Elektrolyse) sowie die *SOEC* (Festoxid-Elektrolyse) im "Wasserstoffatlas Deutschland" integriert. Diese Technologien sind aufgrund der vieljährigen Erprobung, kommerziellen Verfügbarkeit und der Flexibilität bei der Standortselektion ausgewählt.

Es wird derzeit noch die Umsetzbarkeit einer Integration weniger etablierter Elektrolysetechnologien geprüft. Dabei wird neben der Verfügbarkeit aussagekräftiger technischer und wirtschaftlicher Daten auch untersucht, ob relevante Nebenbedingungen, wie die Nutzung von Abwärme aus der Industrie unter Berücksichtigung des jeweiligen Temperaturniveaus im "Wasserstoffatlas Deutschland" mit ausreichender Qualität abgebildet werden können.

# <span id="page-12-0"></span>4.3.1 Keine Elektrolyse

Wird die Option *Keine* gewählt, findet keine Umwandlung des erneuerbaren Stroms zu Wasserstoff statt. Es wird also das Potential der ausgewählten erneuerbaren Energieträger dargestellt. Weiterführende Umwandlungsschritte sind bei dieser Einstellung nicht auswählbar

# <span id="page-12-1"></span>4.3.2 Alk. Elektrolyse (Alkalische Elektrolyse)

Bei der *Alk. Elektrolyse* werden Elektroden in eine zirkulierende Lösung aus Wasser und Kaliumhydroxid (20-40 Gew.-%) eingetaucht. Die beiden Halbzellen werden durch eine ionenleitende Membran getrennt. [2, 25]

Der durch das Anlegen einer elektrischen Spannung entstehende konkrete Strombedarf bzw. der daraus resultierende Wirkungsgrad zur Wasserstoffherstellung bei der *Alk. Elektrolyse* ist von diversen Parametern, wie verwendeten Materialien, Anlagengröße oder auch vom Betriebskonzept abhängig. Für den Zeitraum von 2017 bis 2020 gibt die Literatur mit [2, 26–28] einen Wirkungsgradbereich von etwa 43 % bis 67 % bezogen auf den Heizwert an. Bis 2050 wird in diesen Studien eine Entwicklung der mittleren Wirkungsgrade zu ca. 61 % bis über 74 % abgeleitet. Im "Wasserstoffatlas Deutschland" wird auf Basis dieser Studien ein mittlerer Wirkungsgrad von ca. 65 % für 2020, mit einer Entwicklung hin zu 69 % für das Jahr 2050 angesetzt. Die Effizienz der Elektrolyse wird dabei auf den Heizwert bezogen.

## <span id="page-12-2"></span>4.3.3 PEM Elektrolyse (Proton-Austausch-Membran-Elektrolyse)

Die *PEM Elektrolyse* besitzt anstatt der ionenleitenden Membran (s. *Alk. Elektrolyse*) eine protonenleitende Membran die beidseitig mit den Elektroden verbunden ist. Zwischen den Elektroden und zugehörigen bipolaren Platten liegt ein fester, hochporöser Polymerelektrolyt. Dieser ermöglicht den Stromfluss von den bipolaren Platten zur Elektrode sowie den Transport von Wasser und den Produktgasen.

Für die *PEM Elektrolyse* geben die Studien [2, 26–28] Wirkungsgrade von ca. 40 % bis 67 % für den Zeitraum von 2017 bis 2020 an. Bis zum Jahr 2050 wird in den Untersuchungen eine Entwicklung des Wirkungsgrades zu etwa 64 % bis über 74 % abgebildet. Im vorliegenden Vorhaben wurde analog zum Vorgehen bei der *Alk. Elektrolyse* ein mittlerer Wirkungsgrad von etwa 62 % für 2020 mit einer Entwicklung hin zu 68 % für das Jahr 2050 angesetzt.

#### <span id="page-13-0"></span>4.3.4 SOEC (Festoxid-Elektrolyse)

Bei der *SOEC* oder auch Hochtemperaturelektrolyse wird Wasserdampf gespalten. Deshalb ist entgegen der *Alk. Elektrolyse* und *PEM Elektrolyse* keine Verdampfung des flüssigen Wassers in der Elektrolyse durch elektrische Energie notwendig. Stattdessen kann eine externe Verdampfung beispielsweise durch industrielle Abwärme realisiert werden. Dadurch sinkt der Elektroenergiebedarf gegenüber den anderen Elektrolysetechnologien deutlich. Weiterhin wird auch die Energie zur Trennung von Sauerstoff und Wasserstoff durch Hochtemperaturwärme bereitgestellt, wodurch eine niedrigere Zellspannung als bei den beschriebenen Alternativen angelegt werden kann. Daraus resultieren hohe strombezogene Wirkungsgrade.

Die *SOEC* ist zum gegenwärtigen Zeitpunkt nicht im "Wasserstoffatlas Deutschland" als auswählbarer Technologiepfad abgebildet. Aktuell wird geprüft ob und wie eine Einbindung möglich ist. Problematisch gestaltet sich dabei die Berücksichtigung der industriellen Abwärme, da sowohl deren Quantität als auch das zugehörige Temperaturniveau relevante Parameter mit Einfluss auf die Systemeffizienz darstellen. Deshalb besteht durch den thermischen Energiebedarf auch eine gewisse örtliche Abhängigkeit der Festoxid-Elektrolyse, welche eine generelle Integration in den "Wasserstoffatlas Deutschland" erschwert. Zudem ist der TRL dieser Technologie im Vergleich zu den anderen beiden noch sehr gering, was einen großskaligen Einsatz im industriellen Umfeld in den nächsten Jahren unwahrscheinlich macht.

# <span id="page-13-1"></span>5 Bestand

Unter Bestand sind die Standorte der Erzeuger von Wasserstoff- bzw. PtX Produkten, ausgewählte H2- Verbraucher sowie CO2-Quellen, welche in Betrieb, in Planung oder stillgelegt sind erfasst. Dabei wird zwischen den Einstelloptionen *nach Menge/Leistung* bzw. *nach Anzahl* unterschieden. Diese Differenzierung erfolgt aufgrund der Eigenschaften dieser Einstellmöglichkeiten.

*Nach Menge/Leistung* erlauben die Größenordnung der Bestandsanlagen in einer Kategorie darzustellen und somit nicht nur die Standorte grafisch abzubilden, sondern auch die spezifizierten technischen Parameter der Anlagen optisch in Relation zu setzen. Allerdings werden für die Kategorien *Grüne Erzeugung*, *H<sup>2</sup> Verbrauch* und *CO<sup>2</sup> Quelle* unterschiedliche Parameter abgebildet. Während die *Grüne Erzeugung* in MW angegeben wird, sind *H<sup>2</sup> Verbrauch* und *CO<sup>2</sup> Quelle* in TWh/a bzw. Mt/a hinterlegt. Dementsprechend können diese Bestandskategorien nicht gemeinsam angezeigt werden. Aufgrund dessen wurde die einheitenunabhängige Einstelloption *nach Anzahl* hinzugefügt. Diese erlaubt eine gleichzeitige Auswahl aller Kategorien. Allerdings erlaubt diese Einstellmöglichkeit nicht die Größenordnung der Bestandanlagen einzuordnen.

## <span id="page-13-2"></span>5.1 Grüne Erzeugung

Die Kategorie *Grüne Erzeugung* umfasst die in Theorie nachhaltigen Produzenten von Wasserstoff, Methan sowie weiteren Kohlenwasserstoffen wie etwa Methanol. Da es sich meist um Labor- bzw. Demonstrationsanlagen handelt, kann nicht in allen Fällen ein nachhaltiger Betrieb über regenerative Energieträger garantiert werden. Für die Anlagen wurde versucht Name, Stadt, Koordinaten, Produkt, Betriebsstatus, Jahr des Projektstarts bzw. -endes, Eingangsleistung der Elektrolyse und eingesetzte Technologien zu ermitteln. Weiterführende Informationen wurden soweit vorhanden erfasst, jedoch für das Vorhaben "Wasserstoffatlas Deutschland" nicht kategorisch recherchiert. Es gilt hervorzuheben, dass das Jahr des Projektstarts bei den aufgenommenen Anlagen nicht zwingend in der Vergangenheit liegt. Es wurden auch Anlagen aufgenommen, welche sich aktuell noch in Planung, Genehmigung oder Bau befinden, bzw. welche noch in Betrieb genommen werden müssen. Allerdings werden diese Anlagen nur integriert, wenn die dafür notwendigen Parameter vorliegen.

Zur Abbildung notwendig sind der Anlagenstandort sowie die geplante Anlagenleistung. Der Standort wird bevorzugt über Geodaten (Längen- / Breitengrad) zugeordnet. Liegen diese nicht vor, kann die Anlage noch über die Stadt eingebunden werden. In diesem Fall wird die Anlage auf NUTS 3 Ebene in dem zugehörigen Stadtzentrum platziert. Sind weder Geodaten noch Angaben zur Stadt vorhanden, kann die Anlage nicht zugeordnet werden und wird nicht in den Atlas aufgenommen. Nicht berücksichtigt werden außerdem Anlagen, zu welchen keine Informationen zur Eingangsleistung der Elektrolyse vorliegen.

Alle weiteren Parameter sind für die Einbindung der Anlagen in den "Wasserstoffatlas Deutschland" nicht zwingend erforderlich, werden jedoch aufgenommen soweit diese vorliegen. In der Kategorie Produkt wird spezifiziert, welche Endprodukte (Wasserstoff, Methan, weitere Kohlenwasserstoffe) hergestellt werden. Unter Status wird der Betriebsstatus (in Betrieb, außer Betrieb, in Bau) festgehalten. Der Projektstart gibt das Jahr in welchem die Realisierung der Anlage bzw. das korrelierende Forschungsvorhaben begonnen wird an. Analog hierzu stellt das Projektende den Abschluss des Forschungsvorhabens bzw. die Außerbetriebnahme der Anlage dar. Zusätzlich wird das Umwandlungsverfahren aufgeführt. Dabei wird die verwendete Elektrolysetechnologie (alkalische Elektrolyse, PEM Elektrolyse, Hochtemperaturelektrolyse oder AEM Elektrolyse) und gegebenenfalls die Methanisierung (biologisch oder chemisch) gelistet.

# <span id="page-14-0"></span>5.2  $H_2$  Verbrauch

Die Kartierung der Wasserstoffverbraucher konzentriert und beschränkt sich auf:

- Wasserstofftankstellen,
- Raffinerien,
- Ammoniakproduktion,
- weitere chemische Produkte

Die Kartierung der Wasserstofftankstellen erfolgt mittels der Daten auf [https://h2-map.eu/.](https://h2-map.eu/) Darin beinhaltet sind sowohl aktuell in Betrieb befindliche Anlagen als auch solche, die sich in Realisierung befinden bzw. erst noch in Betrieb genommen werden. Eine standortscharfe Quantifizierung des Wasserstoffbedarfes von Wasserstofftankstellen erfolgt mangels Datenverfügbarkeit und der (noch) geringen Gesamtabnahmemenge nicht. Der Gesamtverbrauch der Wasserstofftankstellen in Deutschland wird auf H2-live.de bereitgestellt.

Die Angabe zu den Standorten und dem entsprechenden Bedarf an Wasserstoff in Raffinerien, Ammoniakproduktion und weitere chemische Produkte, wird der Studie [29] entnommen. Darüber hinaus werden die Standorte noch durch diverse Quellen wie [30, 31] ergänzt.

Darüber hinaus wurden die Standorte weiterer Wasserstoffverbraucher zur Herstellung chemischer Produkte recherchiert. Allerdings sind die dadurch vorliegenden Datensätze aktuell unvollständig, weshalb diese aktuell nicht im "Wasserstoffatlas Deutschland" hinterlegt sind. Deren Vervollständigung ist in Arbeit. Eine Integration weiterer Wasserstoffverbraucher der chemischen Industrie, wie etwa in der Methanolherstellung erfolgt somit in abhängig von der Datenverfügbarkeit im weiteren Verlauf der Arbeit.

# <span id="page-14-1"></span>5.3  $CO<sub>2</sub>$  Quelle

CO<sub>2</sub> ist nicht nur ein Treibhausgas, sondern auch ein Rohstoff für klimaneutrale Energiesysteme und prozesse. Es wird für die Herstellung von z.B. erneuerbarem Methan (PtG-Prozess) oder synthetischen Kraftstoffen/e-fuels (PtL Prozess) benötigt. Der "Wasserstoffatlas Deutschland" erfasst dabei die aktuellen Standorte der *CO<sup>2</sup> Quellen*, welche sich aus drei Kategorien zusammensetzen:

• Anlagen mit einer Jahresfracht über 100 kt/a (PRTR Register),

- Biomethanaufbereitungsanlagen und
- Bioethanolanlagen

Anlagen mit einem jährlichen CO<sub>2</sub>-Ausstoß von über 100 kt/a werden durch das E-PRTR (European Pollutant Release and Transfer Register) abgedeckt und für den "Wasserstoffatlas Deutschland" aufbereitet. Dies inkludiert verschiedene Sektoren (z.B. Energiesektor, Lebensmittelindustrie, Metallindustrie), wobei der Energiesektor der größte Emittent ist.

Die Bedeutung von biogenen *CO<sup>2</sup> Quellen* nimmt im Zuge der Transformation des Energiesystems eine besondere Rolle ein. Biogene *CO<sup>2</sup> Quellen* gelten als CO2-neutral, da das im späteren Verbrennungsbzw. Verarbeitungsprozess emittierte  $CO<sub>2</sub>$  aus der Atmosphäre innerhalb eines regenerativen Zeitrahmens entzogen wurde. Aufgrund dessen inkludiert der "Wasserstoffatlas Deutschland" die biogenen Quellen wie Biomethanaufbereitungsanlagen [32] und Bioethanolanlagen [33]. Eine weitere klimaneutrale *CO<sub>2</sub> Quelle* stellt DAC (Direct Air Capture) dar, bei dem CO<sub>2</sub> aus der Atmosphäre entzogen wird. Dieser Prozess ist jedoch nicht an gewisse Standorte gebunden, ein Einsatz ist zumindest theoretisch nahezu überall denkbar. Aus diesem Grund (und dem fehlenden großskaligen Einsatz zum heutigen Stand) ist CO<sub>2</sub> aus DAC nicht als Punktquelle im "Wasserstoffatlas Deutschland" aufgeführt.

Im Rahmen des ersten Release wird keine Unterscheidung zwischen der Nachhaltigkeit der *CO<sup>2</sup> Quellen* vorgenommen. Es ist zu erwarten, dass insbesondere fossile *CO<sup>2</sup> Quellen* in den nächsten Jahren und Jahrzehnten im Zuge der Energiewende und dem formulierten Ziel der "Klimaneutralität" nicht mehr zur Verfügung stehen. So ist auch ein Rückgang von Prozessemissionen u.a. mittels CDA (Carbon Direct Avoidance) zu erwarten (z.B. Eisendirektreduktion in der Stahlerzeugung). Auch CCS (Carbon Capture Storage) verringert die CO2-Emissionen fossiler Quellen. Auf eine weiterführende Beurteilung der Zukunftsfähigkeit verschiedener CO<sub>2</sub> Quellen sei auf [33] verwiesen.

# <span id="page-15-0"></span>6 References

- 1. (2022) NUTS-Klassifikation: Die Einteilung der Europäischen Union in EU-Regionen. https://www.destatis.de/Europa/DE/Methoden-Metadaten/Klassifikationen/UebersichtKlassifikationen\_NUTS.html. Accessed 07 Mar 2022
- 2. Smolinka T, Wiebke N, Sterchele P et al. (2018) Sudie IndWEDe Industrialisierung der Wasserelektrolyse in Deutschland: Chancen und Herausforderungen für nachhaltigen Wasserstoff für Verkehr, Strom und Wärme, Stand: September 2018. NOW GmbH, Berlin
- 3. Weigel M (2015) Ganzheitliche Bewertung zukünftig verfügbarer primärer Stahlherstellungsverfahren. Wuppertal, Univ., Diss., 2014, Universitätsbibliothek Wuppertal
- 4. FfE e. V. (2021) Load Curves: of the sectors Tertiary, Industry, Private Households and Transport
- 5. Ueckerdt F, Bauer C, Dirnaichner A et al. (2021) Potential and risks of hydrogen-based e-fuels in climate change mitigation. Nat Clim Chang 11:384–393. https://doi.org/10.1038/s41558-021- 01032-7
- 6. Bundesnetzagentur Markstammdatenregister: Gesamtdatenauszug. Accessed 21 Sep 2021
- 7. BMWi Zeitreihen zur Entwicklung der erneuerbaren Energien in Deutschland 2020: Tabellenblatt 4. Accessed September 2021
- 8. Lütkehus I, Salecker H, Adlunger K (2013) Potenzial der Windenergie an Land: Studie zur Ermittlung des bundesweiten Flächen- und Leistungspotenzials der Windenergienutzung an Land
- 9. Frank Masurowski Eine deutschlandweite Potenzialanalyse für die Onshore-Windenergie mittels GIS einschließlich der Bewertung von Siedlungsdistanzenänderungen, Helmholtz Zentrum für Umweltforschung - UFZ Leipzig, Department Ökologische Systemanalyse
- 10. Technical University of Denmark (2022) Global Wind Atlas. https://globalwindatlas.info/. Accessed 21 Mar 2022
- 11. Hofmann F, Hampp J, Neumann F et al. (2021) atlite: A Lightweight Python Package for Calculating Renewable Power Potentials and Time Series. JOSS 6:3294. https://doi.org/10.21105/joss.03294
- 12. Bundesamt für Seeschifffahrt und Hydrographie (2020) Flächenentwicklungsplan 2020 für die deutsche Nord- und Ostsee
- 13. Michael Ebner, Claudia Fiedler, Fabian Jetter et al. (2019) Regionalized Potential Assessment of Variable Renewable Energy Sources in Europe. In: 2019 16th International Conference on the European Energy Market (EEM). IEEE
- 14. Becker, Peters, Kemnitz (2018) nbau und Verwendung nachwachsender Rohstoffe in Deutschland
- 15. Gastautor (2020) Ist die Bevölkerung gegen Windenergie? ee mag. eemag
- 16. Andreas Kemmler, Aurel Wünsch, Heiko Burret (2021) Entwicklung des Bruttostromverbrauchs bis 2030: Berechnungsergebnisse aus dem Szenario 1
- 17. Tobias Schmid, Fabian Jetter, Marc Gallet (2016) Konzept und Daten zur Regionalisierung von erneuerbarenEnergien: Grundlage für die Abbildung regionalisierter Szenarien imNetzentwicklungsplan Strom 2030 Version 2017
- 18. Bundesnetzagentur für Elektrizität, Gas, Telekommunikation, Post und Eisenbahnen MaStR Marktstammdatenregister. https://www.marktstammdatenregister.de/MaStR/Datendownload. Accessed 15 Mar 2022
- 19. Brosowski A, Adler P, Erdmann G et al. (2015) Biomassepotenziale von Rest- und Abfallstoffen Status quo in Deutschland: Schlussbericht zum Vorhaben : Laufzeit: 01.10.2014 bis 31.03.2015. DBFZ Deutsches Biomasseforschungszentrum gemeinnützige GmbH, Leipzig
- 20. Seyfert U, Buchhorn M, Bunzel K et al. (2010) Globale und regionale räumliche Verteilung von Biomassepotenzialen: Anhang I - Regionale Biomassepotenziale, Berlin
- 21. Kost C, Shammugam S, Fluri V et al. (2021) Stromgestehungskosten Erneuerbare Energien
- 22. Universität Stuttgart (IHS), Fichtner GmbH & Co. KG, Hydrotec Ing.-Ges. für Wasser und Umwelt mbH (2010) Potentialermittlung für den Ausbau der Wasserkraftnutzung in Deutschland: Kurzfassung, Aachen
- 23. Consentec GmbH, Fichtner GmbH, Hydrotec Ing.-Ges. für Wasser und Umwelt mbH, Universität Stuttgart (2019) Vorbereitung und Begleitung bei der Erstellung eines Erfahrungsberichts gemäß § 97 Erneuerbare-Energien-Gesetz: Teilvorhaben II d: Wasserkraft, Aachen
- 24. BUND Naturschutz in Bayern e.V. Kein weiterer Ausbau der Wasserkraft in Bayern! https://www.bund-naturschutz.de/natur-und-landschaft/fluesse-und-auen-inbayern/bedrohung/wasserkraft-bayern. Accessed 15 Mar 2022
- 25. Forschungsstelle für Energiewirtschaft e. V. und Forschungsgesellschaft für Energiewirtschaft mbH (2019) Elektrolyse – Die Schlüsseltechnologie für Power-to-X. https://www.ffe.de/veroeffentlichungen/elektrolyse-die-schluesseltechnologie-fuer-power-tox/. Accessed 15 Mar 2022
- 26. International Renewable Energy Agency (ed) (2020) Green Hydrogen Cost Reduction: Scaling up Electrolysers to Meet the 1.5⁰C Climate Goal
- 27. Zauner A, Böhm, H. Rosenfeld, D. C., Tichler R (2019) Innovative large-scale energy storage technologies and Power-to-Gas concepts after optimization: D7.7 Analysis on future technology options and on techno-economic optimization
- 28. Buttler A, Spliethoff H (2018) Current status of water electrolysis for energy storage, grid balancing and sector coupling via power-to-gas and power-to-liquids: A review. Renewable and Sustainable Energy Reviews 82:2440–2454. https://doi.org/10.1016/j.rser.2017.09.003
- 29. Agora Energiewende, AFRY Management Consulting (2021) No-regret hydrogen: Charting early steps for H<sub>2</sub> infrastructure in Europe
- 30. egw:wirtschaftsförderung Entwicklungsgesellschaft Westholstein mbH Elbehafen Zeitungsserie Yara: Gute Ernte. https://www.chemcoastpark.de/de/unternehmen/#yara-brunsbuttel. Accessed 15 Mar 2022
- 31. (2017) Genehmigungsbescheid vom 05. Mai 2017, Az.: 53.0039/16/G16-K: Wesentliche Änderungen der Anlage zur Herstellung von Ammoniak (Ammoniak-Anlage) auf dem Werksgelände Köln der Firma INEOS Köln GmbH, Kön
- 32. Deutsche Energie-Agentur GmbH (2021) Einspeiseatlas. https://www.biogaspartner.de/einspeiseatlas/
- 33. Froehlich T, Blömer S, Münter D et al. (2019) CO<sub>2</sub> Quellen für die PtX Herstellung in Deutschland Technologien, Umweltwirkung, Verfügbarkeit, Heidelberg